### *Exercice 1 : moteur monophasé*

Sur la fiche signalétique d'un moteur fonctionnant sur le secteur monophasé 230v, on lit les caractéristiques suivantes : 50Hz, 230v, P=600W, S=704VA, 2850tr/mn

- 1- Calculer la valeur efficace I de l'intensité du courant qui circule dans le moteur à 2850tr/mn
- 2- Définir le facteur de puissance. Calculer sa valeur
- 3- Le moteur de rendement 70% actionne une pompe. Calculer la puissance utile fournie à la pompe
- 4- Calculer l'energie consommée annuellement, sachant que ce moteur fonctionne 12h par jour en moyenne
- 5- En déduire le coût sachant que le prix du kwh est facturé à

### *Exercice 2 : moteur à courant continu*

Un moteur à excitation indépendante fonctionne sous la tension d'induit U=230 V. En fonctionnement nominal, l'induit est parcouru par un courant d'intensité I= 40 A. La résistance de l'induit est : R=0,3  $\Omega$  et celle de l'inducteur est r = 120  $\Omega$ . Un essai à vide à la fréquence de rotation nominale donne les résultats suivants :

 $U0 = 225 V$ ;  $I0 = 1,2 A$ . Sachant que la tension d'alimentation de l'inducteur est :  $Ue = 140 V$ , calculer le rendement du moteur.

### *Exercice 3 : moteur asynchrone*

Un chariot de manutention automatisé CHAR assure les déplacements entre un quai A et un quai B (cf.figure). Le chariot est commandé par un moteur triphasé à cage, et les capteurs et les *bobines des contacteurs sont alimentés en 24v*.

Le **moteur à cage alimenté en 400 V** possède sur sa plaque signalétique les indications suivantes :

230V/400 V; puissance = 7,5 KW; cos  $\varphi$  = 1,15/ $\sqrt{3}$ ; (On donne: 7,5/4,6 = 1,63)

La commande automatique par API est alimentée par le biais d'un transformateur marqué 230V/24V- 44VA. La plaque est abimée, et on n'est pas sûr de la puissance, c'est peut-être 75kW, le point n'est pas visible.

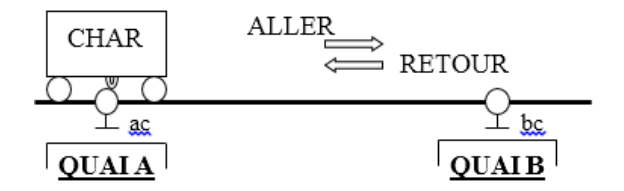

- 1- Donner (en expliquant pourquoi) le couplage des enroulements du moteur.
- 2- Donner le schéma de puissance en justifiant le mode de démarrage choisi dans les deux cas (7.5kw et 75kw)
- 3- Calculer le courant nominal dans les deux cas
- 4- Calibrer les matériels choisis et faire un choix dans le catalogue de Télémécanique dans le cas du moteur de 7.5 KW
- 5- Si on suppose que le courant de démarrage est 8xIn,
	- a- Comment doit-on faire pour s'assurer de la bonne puissance du moteur 7.5kw ou 75kw? Donner deux méthodes différentes.
	- b- Compte tenu de la nature de l'application, comment simplifier la partie puissance ?
	- c- Donner dans ce cas le nouveau schéma de puissance

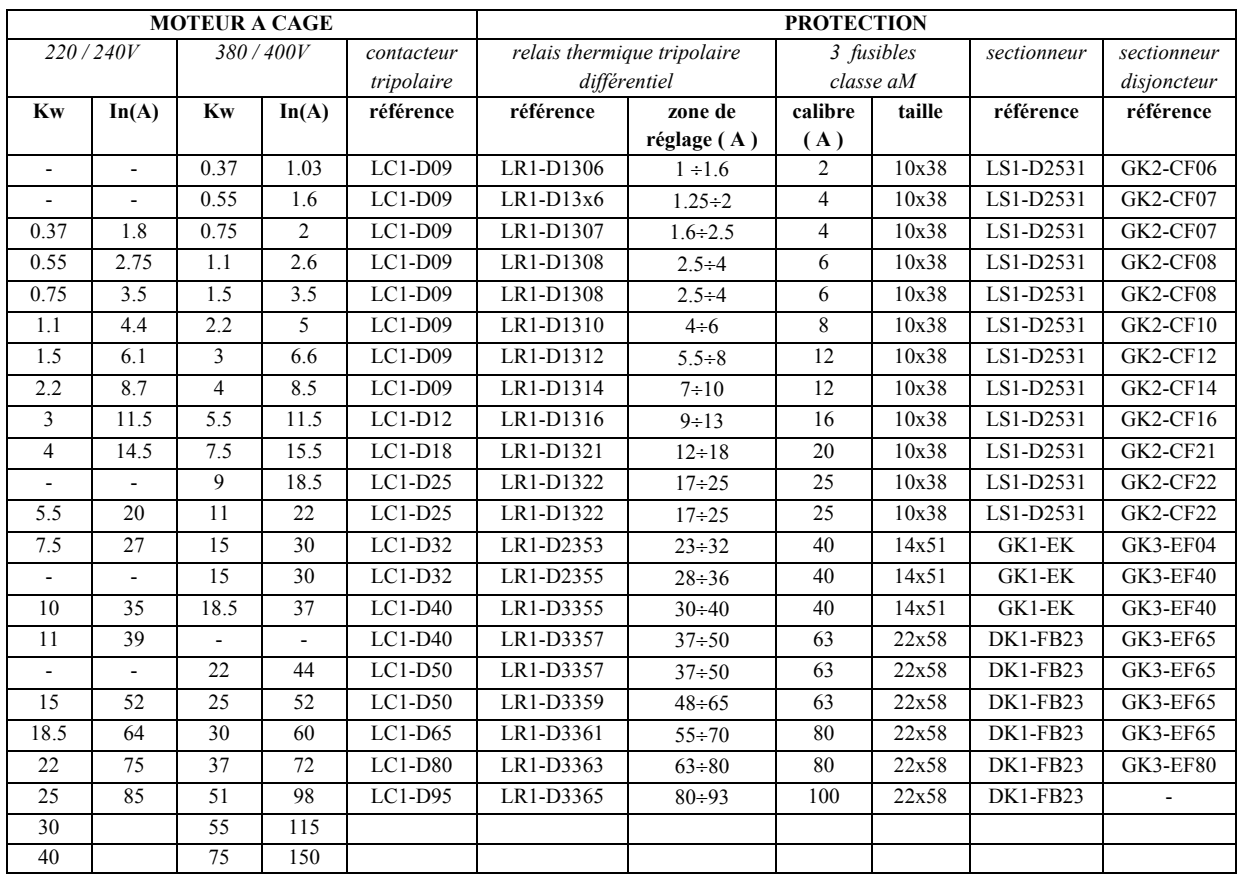

#### **Solution exercice 1**

1° Puissance apparente du moteur : S= UI en VA.  $\rightarrow$  I = S / U = 704/230 = 3.06 A **I** = 3.06A 2° Le facteur de puissance est le rapport entre la puissance électrique absorbée (consommée) par le moteuret ou puissance active et sa puissance apparente.  $\cos \phi = Pa / S = 600 / 704 = 0.85$  cos phi = 0.85  $3^{\circ}$ Rendement du moteur :  $\eta = Pu / Pa$  Pu : puissance utile ou puissance nominale du moteur  $Pu = Pa \times n = 600 \times 0.7 = 420W$  **Pu** = 420W 4°Energie électrique consommée annuellement : W = Pa x Δt Δt : durée de fonctionnement Pendant 365 jours et 12h par jour :  $\Delta t = (365 \times 12)$  heures W en Wh, Pa en W et  $\Delta t$  en heures  $\rightarrow W = 600 \times 365 \times 12 = 2{,}63.10^6$  Wh  $W = 2{,}63$  MWh

### **Solution exercice 2**

Puissance (W) absorbée par l'induit : Pa = UI= 230x40 = 9200 W. Puissance absorbée par l'inducteur : entièrement dissipée par effet Joule Pj inducteur =  $U^2 / r = 140^2 / 120 = 163.3$  W. Pertes constantes = Pertes mécaniques + Pertes fer : sont calculées à partir de l'essai à vide Pvide = Pj induit + Pertes constantes  $\rightarrow U_0 I_0 = R I 0^2 + P m + P f$  soit Pm +Pf = U0I0- RI0<sup>2</sup> Pm +Pf =  $225x1,2 - (0,3 x1,2^2) = 269,6 W$ . Pertes par effet joule dans l'induit :  $Pi = RI^2 = 0.3$  x  $40^2 = 480$  W. Pertes totales induit :  $269.6 + 480 = 749.6$  W Total puissance reçue : Pa induit + Pa inducteur =  $9200 + 163.3 = 9363.3$ Puissance utile : Pu = Pa induit– Pertes induit=  $9200-749,6 = 8450,4$  W *Rendement : = Pu / P totale reçue = 8450,4 / 9363,3 = 0,90 (90%)*

### **Solution exercice 3**

### *Question 1 : couplage des enroulements*

Sur la plaque signalétique la petite tension est de 230V. Elle est différente de la tension du réseau (400 V). Par conséquent la règle « PTT » n'est pas vérifiée, donc on ne peut pas utiliser le couplage triangle. On doit donc utiliser le couplage étoile.

### *Question 2 : mode de démarrage et schéma de puissance*

La puissance est faible (7,5KW) mais supérieure à 5 kW, donc on ne peut pas utiliser un démarrage direct.

On ne peut pas également utiliser le démarrage étoile-triangle car nous n'avons pas le droit d'utiliser le couplage triangle.

Notre moteur étant à cage, donc le rotor en court-circuit n'est pas accessible. Donc on ne peut pas utiliser le démarrage avec résistances au rotor (il est réservé aux moteurs à bagues dits à rotor bobiné, dont le rotor est accessible).

Il ne reste donc que le démarrage à résistances statoriques.

Il est réservé aux puissances moyennes (ce qui est notre cas), il est également destiné aux applications ayant un faible couple résistant et nécessitant une mise en vitesse rapide (ce qui est exactement notre cas).

Dans le cas du moteur 75kw, même si la puissance est supérieure à 50 kW, on considère le même raisonnement que dans le cas 7,5 KW, on aboutit à un démarrage statorique.

#### *Schéma de puissance*

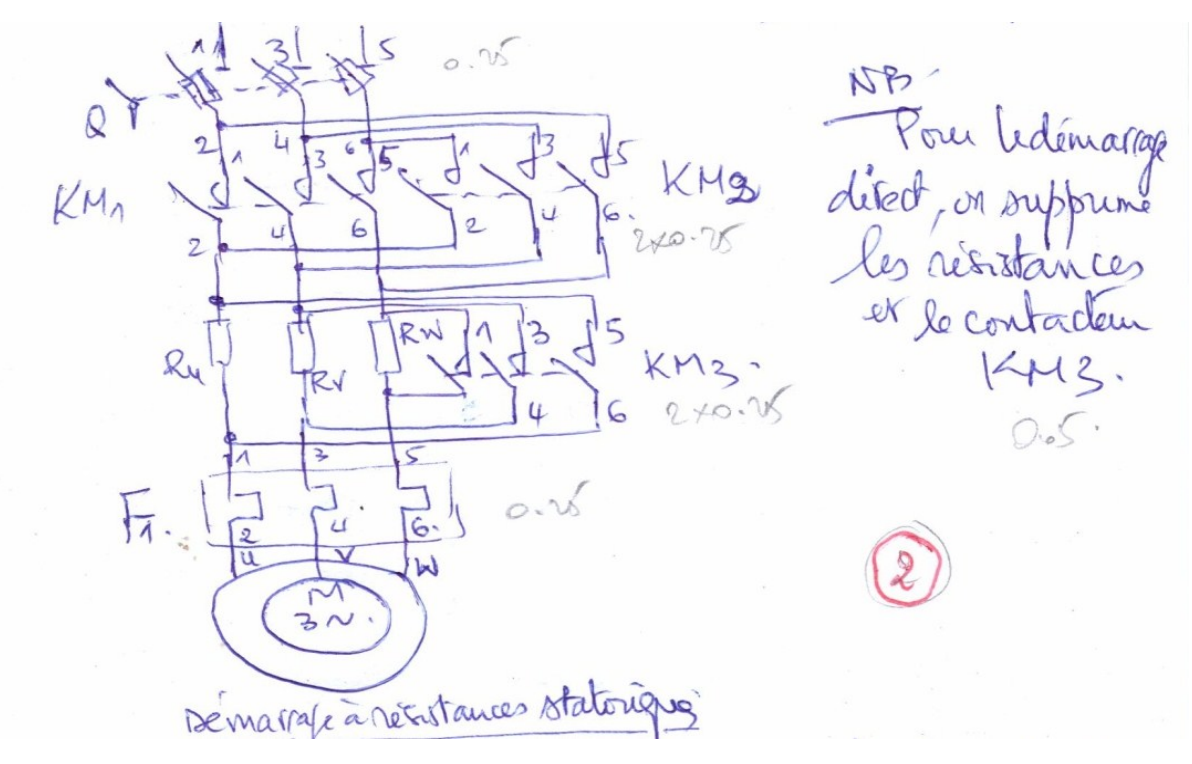

#### *Question 3 : Courant nominal*

**a-** Calcul du courant pour P=7.5kw

 $P = UI \sqrt{3} * cos φ$  → I = P / (U  $\sqrt{3} * cos φ$ ) = 7,510.<sup>3</sup> / (400.  $\sqrt{3} * 1,15/\sqrt{3}$ )

$$
I = 75/(4*1,15) = 75/4,6 = 16,3
$$
 A

**b-** Calcul du courant pour P=75kw

$$
P = UI \sqrt{3} * cos \varphi \implies I = P / (U \sqrt{3} * cos \varphi) = 7510.^3 / (400. \sqrt{3} * 1,15/\sqrt{3})
$$

$$
I = 750/(4*1,15) = 750/4,6 = 163
$$
 A

#### *Question 4 : calibrage dans le cas 7.5 kw*

a- Choix des protections du circuit de commande

Le rendement d'un transformateur étant proche de l'unité, la puissance mentionnée sur sa plaque signalétique (puissance apparente) permet de calculer les intensités primaire et secondaire. Cette puissance est choisie en fonction de l'appareillage constituant le circuit de commande.

Primaire du transformateur : *c'est une protection contre les court-circuits.*

Puissance apparente:  $S(va) = UI \rightarrow I = S / U = 44 / 230 = 0.19 A$ 

Dans le catalogue le minimum est de 0,5 A → on choisit 1 *cartouche fusible F3 de type aM calibrée au courant nominal primaire, soit 0,5A*.

Secondaire du transformateur : *c'est une protection contre les surcharges.*

 $S = UI \rightarrow I = S / U = 44 / 24 = 1.83$  A (la valeur normalisée est 2 A).

Le circuit de commande ne comportant qu'un contacteur, et le circuit de signalisation un voyant, le *fusible coupe-circuit F4 de type gG sera calibré au courant nominal du secondaire, soit 2A*.

#### b- Choix des contacteurs aller KM1 et retour KM2 (contacteurs de ligne)

La puissance normalisée est celle mentionnée par la plaque signalétique du moteur, elle correspond à la puissance mécanique nominale disponible sur l'arbre du moteur.

La puissance, la tension d'alimentation et la catégorie d'emploi (AC3) déterminent directement (sur le catalogue) le courant d'emploi ou courant nominal In. Dans notre cas 15,5A.

La catégorie d'emploi AC3, la tension 400 V, la puissance 7,5 kW, nous amènent à choisir sur le catalogue le *type LC1-D18 (prévu pour supporter un In compris entre 0 et 18 A)*.

Si l'on considère le courant nominal calculé de 16,30 A (supérieur à la valeur de référence de 15,5 A donnée par le catalogue), on peut aussi choisir le contacteur *LC1D25*.

**c-** Choix du relais thermique

• Consultation du catalogue: (AC3 & U= 400 V & Pn = 7,5 kw)  $\rightarrow$  In = 15,5 A, contacteur LCD18 & *Relais thermique LR1-D1321*

Zone de réglage de ce relais: 12 à 18A, on doit le *régler sur la valeur calculée de In soit 16,3A*

- Si l'on a choisi le contacteur LC1D25, le relais thermique qui lui correspond est le LR1D1322. Malheureusement le courant nominal calculé (16,3A) n'est pas dans sa zone de réglage (inférieur au courant minimal qui est de 17 A). Par conséquent on n'a pas le droit d'utiliser ce relais.
- Le relais peut se monter directement sur le contacteur en introduisant ses 3 barrettes sous les bornes 2-4-6 du contacteur.
- **d-** Choix du sectionneur et du calibre des cartouches fusibles associées

La puissance nominale de 7,5 kW

La tension d'alimentation 400v triphasé *le catalogue* donne *sectionneur tripolaire LS1-D2531 Contacteur LC1D18 avec 3 cartouches fusibles F1 associées de type aM de dimensions 13x18* et de *calibre 20A*

On peut remplacer l'ensemble sectionneur + cartouches fusibles par un *sectionneur-disjoncteur*, de référence *GK2-CF21*

#### *5° a/ Détermination de la vraie puissance*

#### Première méthode

Pour s'en assurer, il suffit de mettre en série dans le circuit d'une des phases, un ampèremètre en série avec une résistance. L'ampèremètre sera réglé sur le calibre du cas le plus défavorable (qui est celui de 75KW). Dans ce cas ID = 8xIn = 8x163A= 1304A ! Le calibre de l'ampèremètre sera de 1000A. On lit le courant indiqué par l'ampèremètre en fonctionnement nominal :

si In = 16,3 A  $\rightarrow$  la puissance est de 7,5 kw

si In = 163 A  $\rightarrow$  la puissance est de 75 kw

#### Deuxième méthode

On peut faire plus simple et mieux en utilisant une pince ampèremétrique sur une des phases (cf. figure plus bas) et appuyer sur le bouton « PEAK ». Après démarrage, la valeur du pic de courant est mémorisée. On en déduit le courant nominal, et en fonction de sa valeur, on déduit dans quel cas de puissance on se trouve (7,5 ou 75 kw).

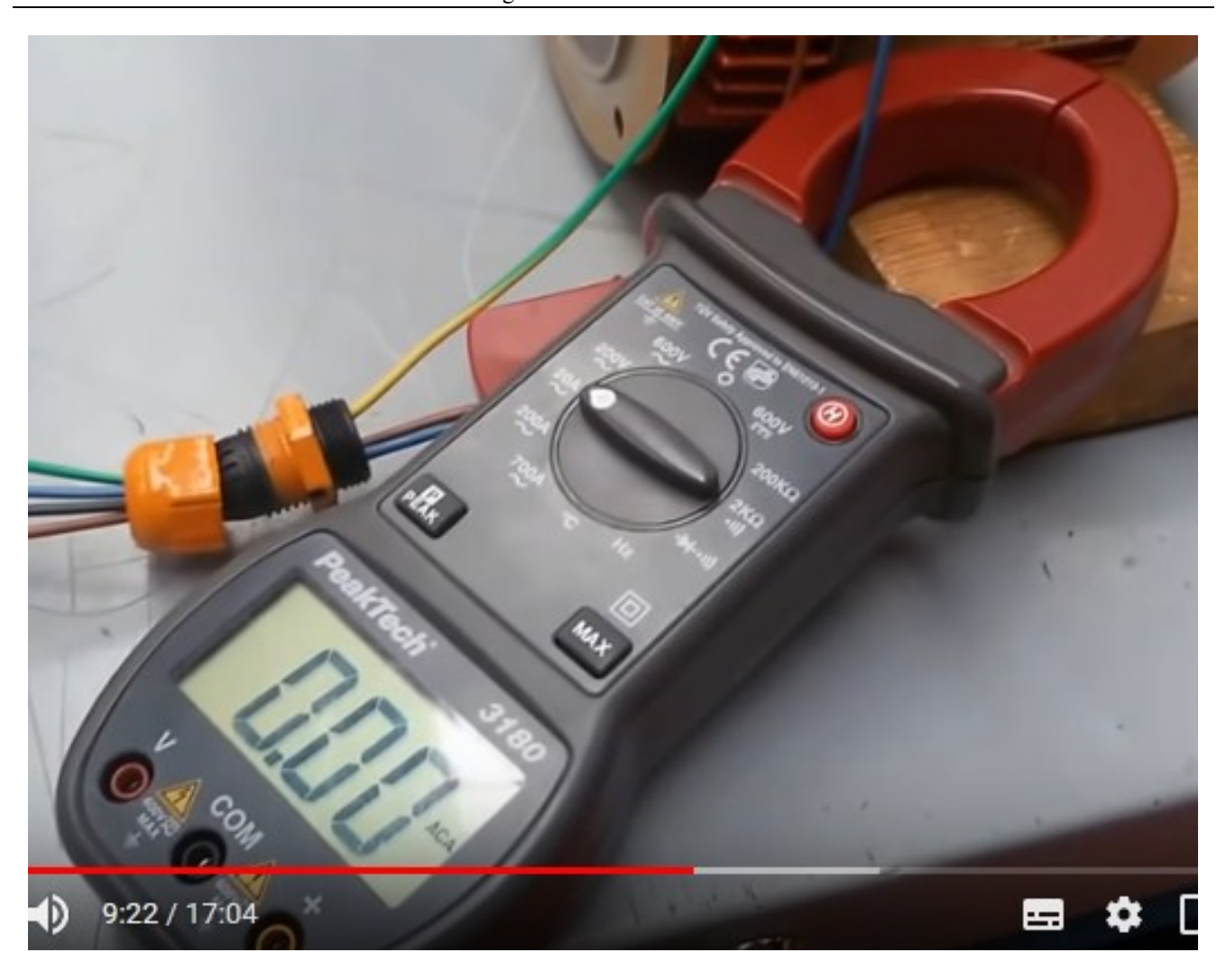

# **Pince ampèremétrique entourant le câble d'une des phases du moteur (à gauche le bouton PEAK)**

# *5°b- Simplification du circuit électrique*

S'agissant d'une simple commande de moteur, on peut remplacer le trio sectionneur + fusibles + relais thermique par un seul appareil plus adapté : un disjoncteur moteur.

Cependant si on a besoin de contacts auxiliaires (surcharge moteur par exemple), prévoir des contacts auxiliaires supplémentaires (à « insérer » sur le disjoncteur moteur) car ce dernier appareil n'en dispose pas.

# *5°c-Nouveau schéma*

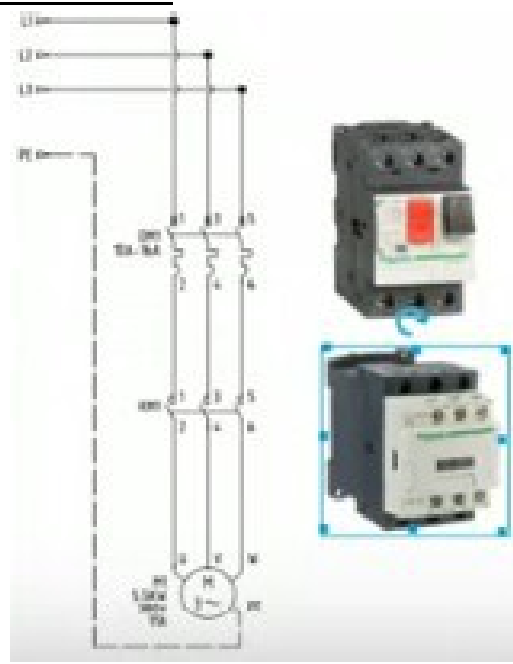

#### **Démarrage direct avec commande par disjoncteur-moteur**

(pour un moteur à 1 sens de marche ; pour le 2°sens rajouter un deuxième contacteur en parallèle sur le 1<sup>er</sup> en inversant une des phases)